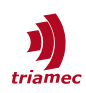

# **Twincat Library: Using TIOB**

#### *Application Note*

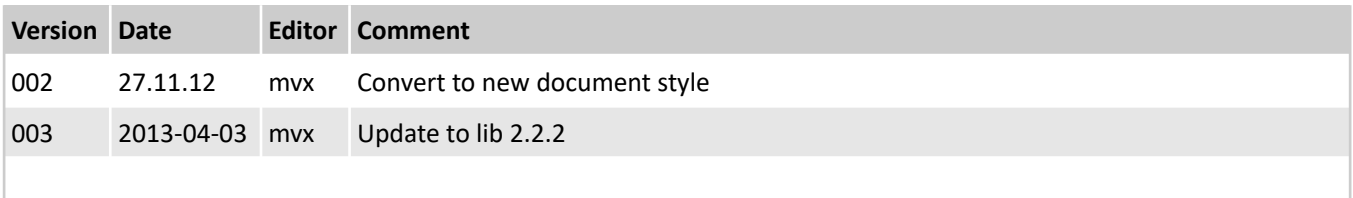

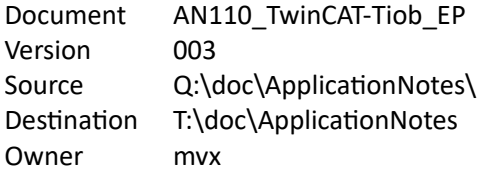

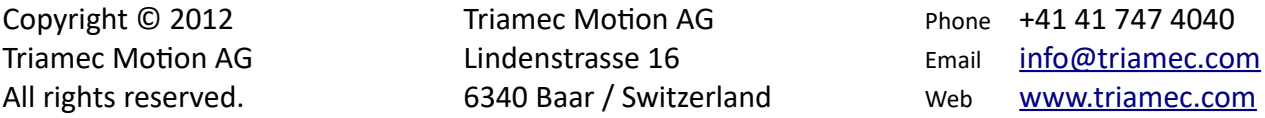

#### **Disclaimer**

This document is delivered subject to the following conditions and restrictions:

- This document contains proprietary information belonging to Triamec Motion AG. Such information is supplied solely for the purpose of assisting users of Triamec products.
- The text and graphics included in this manual are for the purpose of illustration and reference only. The specifications on which they are based are subject to change without notice.
- Information in this document is subject to change without notice.

## **Table of Contents**

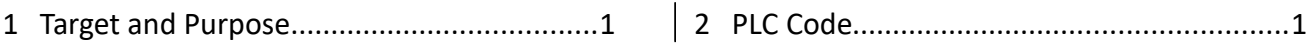

## <span id="page-0-0"></span>**1 Target and Purpose**

The Triamec TwinCat library comes with basic sample codes for NCI and CNC. This application note describes additional functions available in this library on using the TIOB board.

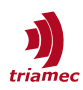

## <span id="page-1-0"></span>**2 PLC Code**

The following declaration is made in the global definition "Global\_Variables\_Triamec"

tiob : TL Tiob;

add the following code to the task MAIN\_SLOW

```
(* The data received and sent depends on the parameter subAxis. *)
(* - subAxis=0 receive encoder position of axis 0 and Ain1 and Ain2. Send AO1 if publish=true *)
(* - subAxis=0 receive encoder position of axis 1 and Ain3 and Ain4. Send AO2 if publish=true *)
(* The parameter iAxis specifies the logical axis number with the same behavior as for drive axes.*)
tiob.iAxis := 5;
tiob.station := 30;
tiob.subAxis := 0;
(* an auxiliary register to be published (TIOB to master) *)
tiob.RegInAux := tiob.register.GeneralCommandsAnalogOutput1;
tiob.CallSlow(Trialink:=Trialink);
```
add the following declaration to the task MAIN\_FAST

ToTiob : TL AxisFast; TiobRoundtripTicks : REAL;

#### and the code

```
(*) receive from TIOB: (*)(* tiob.encoder is encoder of the subAxis specified in slow task *)
(* tiob.AIn1or3 is Analog input 1 for subAxis0 and 3 for subAxis 1 *)
(* tiob.AIn2or4 is Analog input 2 for subAxis0 and 4 for subAxis 1 *)
(* send analog values as axis iAxis = unique axis number *)
tiob.CallFast(Trialink:=Trialink);
(* ToTiob.PosIn := 4.33; (*) (* value to be sent *)
ToTiob.filter.freq_corner := 2000;
ToTiob.iAxis := tiob.iAxis;
ToTiob( Trialink := Trialink );
(* The rest is a way to calculate TIOB data roundtrip *)
TiobRoundtripTicks := (FromTiob.aux-ToTiob.PosIn)/0.001;
ToTiob.PosIn := ToTiob.PosIn + 0.001;
IF ToTiob.PosIn>=5 THEN
  ToTiob.PosIn := 0;
END_IF
(* Measured Roundtrip ticks are FastHandler.pll.BufferTicks + 1/f/Ts/6.3 of filter *)
(* BufferTick=3, 200Hz =1.6 x=2.3 gives 6.9 Ticks *)
(* BufferTick=3, 2000Hz=0.2 x=2.3 gives 5.5 Ticks *)
(* with BufferTicks=2.5 and Ts=0.5ms we do not get any Sync warnings *)
```